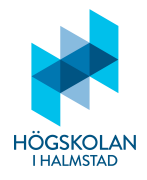

### Anvisningar

- Tillåtna hjälpmedel är
	- $-$  formelsamling (som är häftad till tentamenstexten)
	- $-$  miniräknare TI-30Xa (Texas Instruments)
	- skrivpapper
	- penna
	- suddigummi
	- linjal
	- frukt, fika
- Till varje uppgift finns angivet hur många poäng som maximalt utdelas för uppgiften.
- $\bullet$  Tentamen består av två delar: Del 1 och Del 2.
- Samtliga frågor i Del 1 ska besvaras i den svarstalong som är bifogad med tentamenstexten.
- Frågorna i Del 2 ska besvaras på vanligt separat rutat papper.
- Då programkod anges som svar ska den vara i så körbart skick som möjligt.
- Del 1 består av 21 frågor och här kan man maximalt få 30 poäng.
- $\bullet$  Del 2 består av 2 frågor och här kan man maximalt få 15 poäng.
- För betyg 3 krävs minst 15 poäng på Del 1. (Del 2 behöver inte alls göras för att få detta betyg.)
- För betyg 4 krävs minst 15 poäng på Del 1 och 7 poäng på Del 2.
- För betyg 5 krävs minst 15 poäng på Del 1 och 11 poäng på Del 2.

LYCKA TILL!

# Del 1

## FLERVALSFRÅGOR

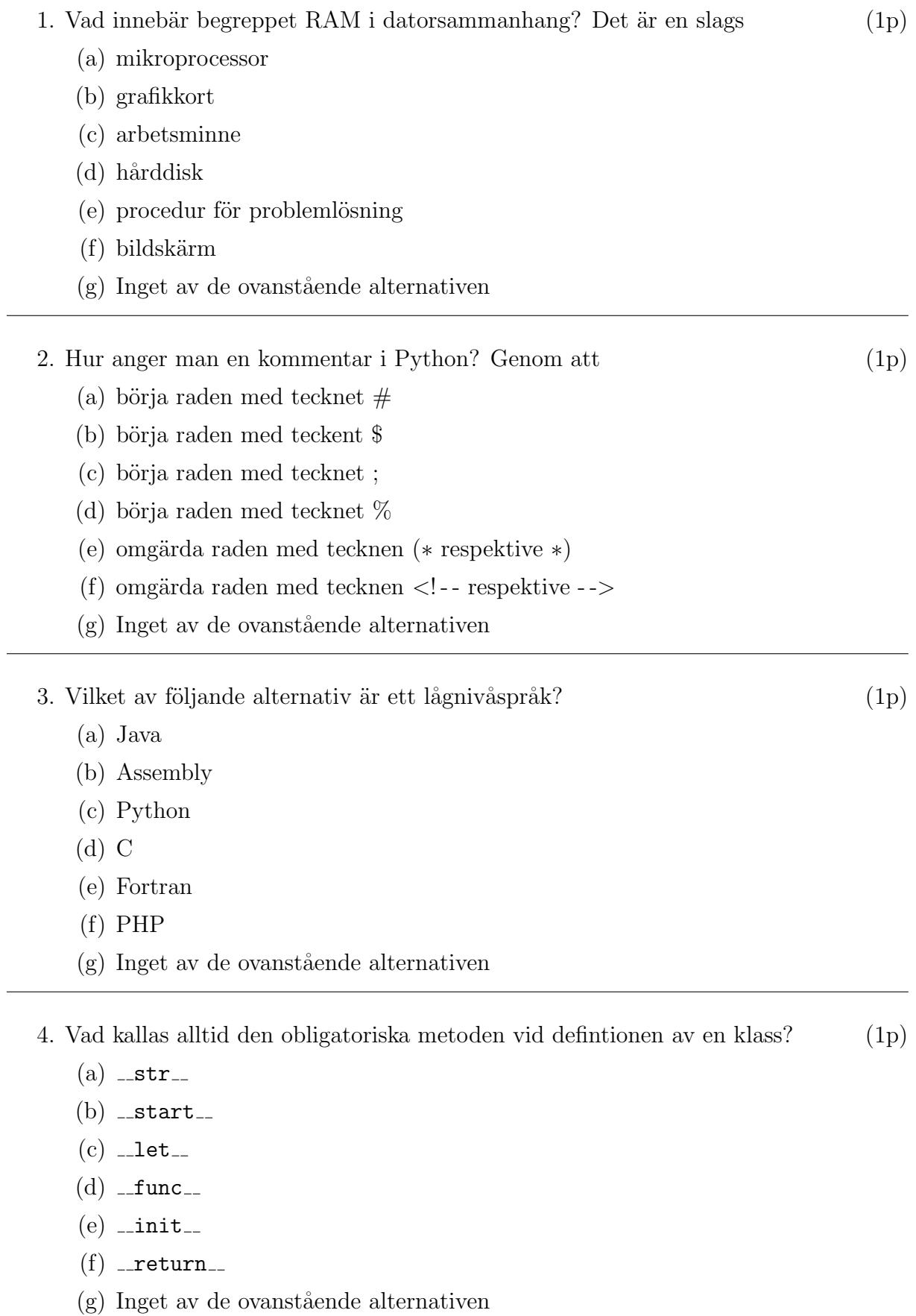

```
5. Gollum har skrivit koden
```

```
a = (1)for i in range(100):
  if (i+10)//(1+3*i%10)<5:
    a.append(i)
print(a)
```
men får meddelandet AttributeError då han exekverar den. Varför? (1p)

- (a) Gränsen 100 är för stor för metoden range
- (b) Indexet i går utanför gränserna för objektet a
- (c) Evalueringen av  $(i+10)/(1+3*1)/10$  ger division med 0
- (d) Objektet a har inte attrubutet append
- (e) Felaktig indentering av raderna 3 och 4
- (f) Man kan inte tilldela ett objekt värdet (1)
- $(g)$  Inget av de ovanstående alternativen

6. Vad svarar Python då man exekverar koden (1p)

```
a = Trueb = not aprint((a and b) or (a not in b))
 (a) 0
 (b) 1
 (c) True
 (d) False
 (e) TypeError
 (f) bool
```
 $(g)$  Inget av de ovanstående alternativen

7. Vad svarar Python då man exekverar koden (1p)

```
def f(a,b):
  if ((a and b) or (not a and b)):
    return(a**b)
  else:
    return(a or b)
f(False,True)
(a) 0
(b) 1
 (c) True
 (d) False
 (e) TypeError
 (f) bool
```
 $(g)$  Inget av de ovanstående alternativen

- 8. Datatypen dict (dictionary) är sekventiell med element bestående av par av värden. Vad kallas första halvan i varje sådant par?  $(1p)$ 
	- (a) item
	- (b) value
	- (c) token
	- (d) index
	- (e) key
	- (f) init
	- $(g)$  Inget av de ovanstående alternativen
- 9. Vad kallas den typ av programmering som handlar om att skapa funktioner som är separerade från de data de hanterar  $(1p)$ 
	- (a) imperativ
	- (b) relationsbaserad
	- (c) objektorienterad
	- (d) maskinkod
	- (e) lambdakalkyl
	- (f) pseudokod
	- $(g)$  Inget av de ovanstående alternativen
- 10. Vad kallas det när man definierar en funktion genom att någon eller några av dess värden beräknas med hjälp av anrop till funktionen själv  $(1p)$ 
	- (a) loop
	- (b) rekursion
	- (c) rekurrens
	- (d) självreferens
	- (e) induktion
	- (f) feedback
	- $(g)$  Inget av de ovanstående alternativen
- 11. Vilken numerisk operator har innebörden av heltalsdivision (d.v.s. den ger heltalsdelen av kvoten vid division av två tal)?  $(1p)$ 
	- $(a) *$
	- $(b)$  \*\*
	- (c) /
	- (d) //
	- (e)  $\frac{9}{10}$
	- (f) div
	- $(g)$  Inget av de ovanstående alternativen

12. Vilken operator har innebörden av konkatenering  $(d.v.s.$  sammanfogning) av två  $\text{listor?}$  (1p)

- $(a) *$
- (b) /
- $(c) +$
- $(d)$  –
- (e) conc
- $(f)$
- (g) Inget av de ovanstående alternativen
- 13. Hur kan man skriva för att värdet av variabeln a, som genereras vid exekveringen av ett Pythonprogram, ska skrivas till filen output.txt? (1p)
	- (a) write(a,output.txt,"w")
	- (b) print(file=output.txt,a)
	- $(c)$  output(output.txt,"a")
	- (d) write(a,"output.txt")
	- (e) print("output.txt",a)
	- (f) output(a,"output.txt"," $w$ ")
	- $(g)$  Inget av de ovanstående alternativen
- 14. Vilken inbyggd funktion i Python kan ovandla en variabel av typen int till en variabel av typen str? (1p)
	- (a) int2str
	- (b) int-str
	- (c) int
	- (d) str
	- (e) char
	- (f) float
	- $(g)$  Inget av de ovanstående alternativen

### Skrivfrågor

- 15. Listan words innehåller endast strängar. Hur kan man på en rad skriva Pythonkod så att iwords blir listan av de strängar i words som innehåller bokstaven i?  $(2p)$
- 16. Komplettera koden

```
a = ["tomat","gurka","krocket"]
with ...
  ...
```
på de två ställena det står ... så att elementen ur listan a skrivs till den ännu icke existerande filen diverse.txt.  $(2p)$ 

17. Komplettera koden (2p)

 $def f(x)$ :  $p = 1$ ...  $p \equiv int(n)$ return(p)

så att anropet  $f(x)$  gör att produkten av de siffror som utgör talet x beräknas. T.ex. ska funktionen vid anropet  $f(1234)$  returnera talet 24 eftersom  $1 \cdot 2 \cdot 3 \cdot 4 = 24$ .

- 18. En telefonkatalog är sparad som en dictionary kallad tfnnr. Första halvan i varje element i tfnnr är ett namn i formen av en sträng och andra halvan av samma element är motsvarande telefonnummer i formen av ett heltal<sup>1</sup>. Hur ska man skriva om man vill veta telefonnumret till en person som heter Alfons Åberg? (2p)
- 19. Gustvard vill skriva en funktion som är en digital roulette. För varje gång som funktionen roulette exekveras så ska den returnera en tupel av ett slumpmässigt heltal mellan 1 och 36 och en färg i form av en sträng. Om heltalet är något av talen i listan

farg = [1,3,5,7,9,12,14,16,18,19,21,23,25,27,30,32,34,36] så ska färgen vara "Rött och annars ska den vara Svart. Antag att listan farg och raden import random är givna. Hur kan Gustvard då skriva sin funktion roulette  $p\text{a}$  endast 3 rader? (3p)

20. Vad skrivs ut om man exekverar programmet (2p)

```
def f(a):
  if a>20:
    return(int(a**0.5))
  else:
    return(a*f(7*a+1))
f(1)
```
 $1$ Man får anta att alla personer i katalogen har olika namn och att inget telefonnummer börjar på siffran 0 men bortse från sådana teknikaliteter.

21. Skriv ett växlingsprogram forex.py som efterfrågar Kronor? och Ören? och sedan svarar med motsvarande Detta blir ... Euro och ... Cent enligt växelkursen  $1 \text{ euro} = 11.51 \text{ kronor}.$  (3p)

# Del 2

### Programmeringsuppgifter

22. I ett bibliotek finns alla böckernas titlar i en lista. Med hjälp av denna lista har man sedan konstruerat en dictionary där varje låntagare finns angiven intill respektive boktitel om boken är utlånad. Med följande kod ska en presumtiv låntagare kunna fråga om boken finns inne, få reda på vilka böcker som finns lånade av en viss låntagare och få en fullständig listning av alla låntagare och deras lån. Biblioteket har ett låneregister rec är består av en dictionary bestående av samtliga böckers titlar som keys samt namnet på den låntagare som har lånat boken för tillfället som values:

```
rec = \{'Rosens namn':'Bertil', 'Da Vinci koden':'Bertil', 'Do androids
dream of electric sheep?':'Åsa', 'Neuromancer':'Åsa', 'Digital
fortress':'Edwin', 'Kodboken':'Edwin', 'The hydrogen sonata':'˚Asa',
'Foucaults pendel':'Bertil', 'biblen':'', 'Kvartetten som sprängdes':'',
'Röda rummet':'', 'Gösta Berlings saga':'', 'Childhoods end':'','Wasp
factory':''}
```
Observera att om en bok inte är utlånad är motsvarande value en tom sträng. Skriv nu programmet biblio som administrerar låneregistret. Då programmet startas ska användaren göra ett val: F, A eller N där (2p)

- $(a)$  F innebär att vill veta om en viss bok finns inne. Man ska då ange titeln på boken och programmet svarar: Ulånad om den redan är lånad av en annan person men om inte: Ja, den finns inne. Vill du låna den? följt av Ok om användaren svarar Nej men om användaren svarar Ja ska frågan följas av Vad heter du? och en uppdatering av låneregistret. (3p)
- (b) A ska ge en listning av alla bibliotekets boktitlar oavsett om de är utlånade eller ej. (2p)
- $(c)$  N gör att man får uppmaningen Ange ditt namn: och då man skrivit sitt namn får beskedet Du har för tillfället lånat: följt av en listning av de boktitlar som finns i registret under det namnet. (3p)

23. Sudoku

Detta är en slags sifferpussel som började publiceras i svenska dagstidningar 2 juni 2005. Sudoko består av ett  $9 \times 9$  rutnät. Varje ruta är platsen för ett siffra 1, 2,  $3, \ldots$ , 9. Reglerna för hur rutnätet får fyllas i är:

- $\bullet$  Var och en av de 9 raderna ska innehålla varja siffra bland  $1, 2, 3, \ldots$ , 9 en och endast en gång.
- Var och en av de 9 kolumnerna ska innehålla varje siffra bland  $1, 2, 3, \ldots$ , 9 en och endast en gång.
- Rutnätets 81 rutor kan delas in i 9 stycken lika stora kvadrater var och en innehållande 9 rutor. Varje sådan kvadrat med 9 rutor ska innehålla varje siffra bland  $1, 2, 3, \ldots$ ,  $9$  en och endast en gång.

Du ska i denna uppgift åstadkomma en sudokugenerator, dvs ett program som ger en slumpmässig sudokulösning med alla rutorna ifyllda varje gång det körs.

- (a) Skriv funktionen one line som inte tar n˚agot argument men som ger en slumpmässig rad av siffrorna 1, 2, 3,  $\dots$ , 9 i formen av en lista. (1p)
- (b) Skriv funktionen transpose som tar en lista, line, och ett heltal, k, som argu-

ment. Den ska sedan förskjuta elementen i listan k steg, dvs om line innehåller elementen  $x_1, x_2, \ldots, x_n, x_{n+1}, \ldots, x_k$  så blir den n steg förskjutna listan listan med elementen  $x_{n+1}, \ldots, x_k, x_1, x_2, \ldots, x_n$  (dvs de n första elementen ur line har lagts sist istället). Den förskjutna listan ska returneras av funktionen. $(2p)$ 

- (c) Skriv funktionen full sudoku som inte tar n˚agot argument men producerar en fullskalig sudoku på följande vis. Först ska den första raden genereras med hjälp av one line. Sedan ska den andra raden bli likadan som den första men med siffrorna förskjutna 3 steg framåt. Sedan, i den tredje raden, ska siffrorna vara ytterligare 3 steg förskjutna. I fjärde, femte och sjätte raden ska siffrorna vara som i första andra och tredje men ytterligare ett steg förskjutna. I sjunde, åttonde och nionde raderna ska siffrorna vara ytterligare 1 steg förskjutna jämfört med rad fyra, fem och sex. Funktionen ska returnera en lista av listor där första inre listan är rad 1, andra inre listan är rad 2, osv. Den ska ocks˚a skriva ut hela konfigurationen av alla siffrorna. Konfigurationen med alla blocken slumpade på detta vis ska returneras av funktionen. (3p)
- (d) Skriv funktionen block sudoku som inte heller tar något argument men som ger en något mer slumpmässig sudoku på följande vis. Först genereras en sudokukonfiguration med hjälp av funktionen full sudoku. I denna konfiguration, kalla rad 1, 2 och 3 tillsammans för block 1, rad 4, 5 och 6 för block 2 och rad 7, 8 och 9 för block 3. Dessa block ska komma i en slumpmässig ordning, dvs en ny  $9 \times 9$ -konfiguration ska konstrueras där blocken kan komma i vilken ordning som helst (1,2,3 eller 1,3,2 eller 2,1,3 eller 2,3,1 eller 3,1,2 eller 3,2,1). I den nya konfigurationen av alla siffrorna, kalla kolumn 1, 2 och 3 tillsammans för block 4, kolumn 4, 5 och 6 för block 5 och kolumn 7, 8 och 9 för block 6. Dessa block ska också komma i slumpmässig ordning. (3p)
- (e) Skriv slutligen sudoku som inte tar n˚agot argument men som producerar en helt slumpmässig sudokukonfiguration på följande vis. Först genereras en sudokukonfiguration med hjälp av funktionen block sudoku. Sedan ska rad 1, 2 och 3 komma i slumpmässig ordning. Samma sak med rad 4, 5 och 6. Sedan samma sak med rad 7, 8 och 9. Vidare samma sak med kolumnerna: 1, 2 och 3 slumpmässigt. Kolumn 4, 5 och 6 slumpmässigt och kolumnerna 7, 8 och 9 slumpmässigt. Konfigurationen enligt denna slumpning av rader och kolumner ska returneras av funktionen. (3p)

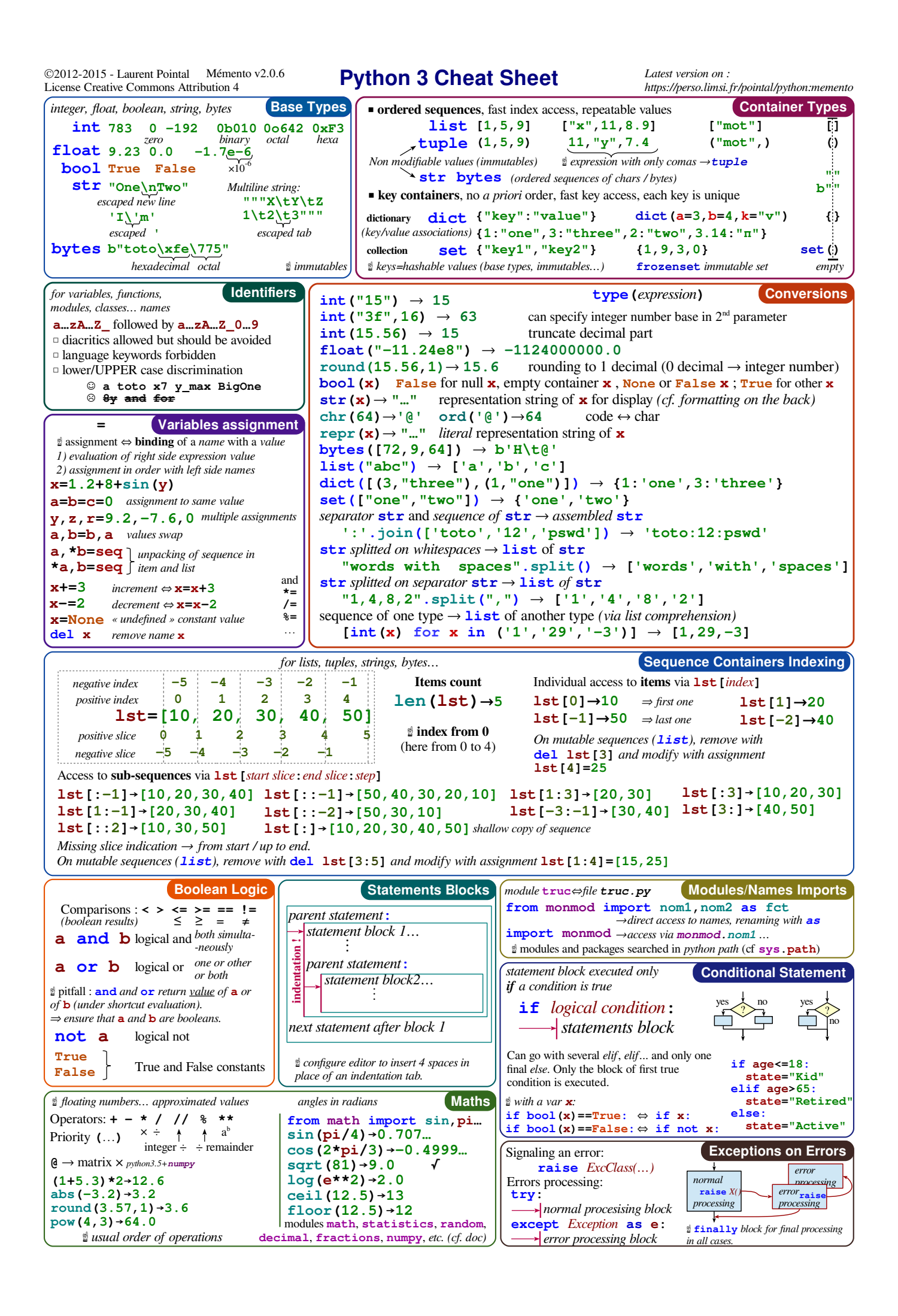

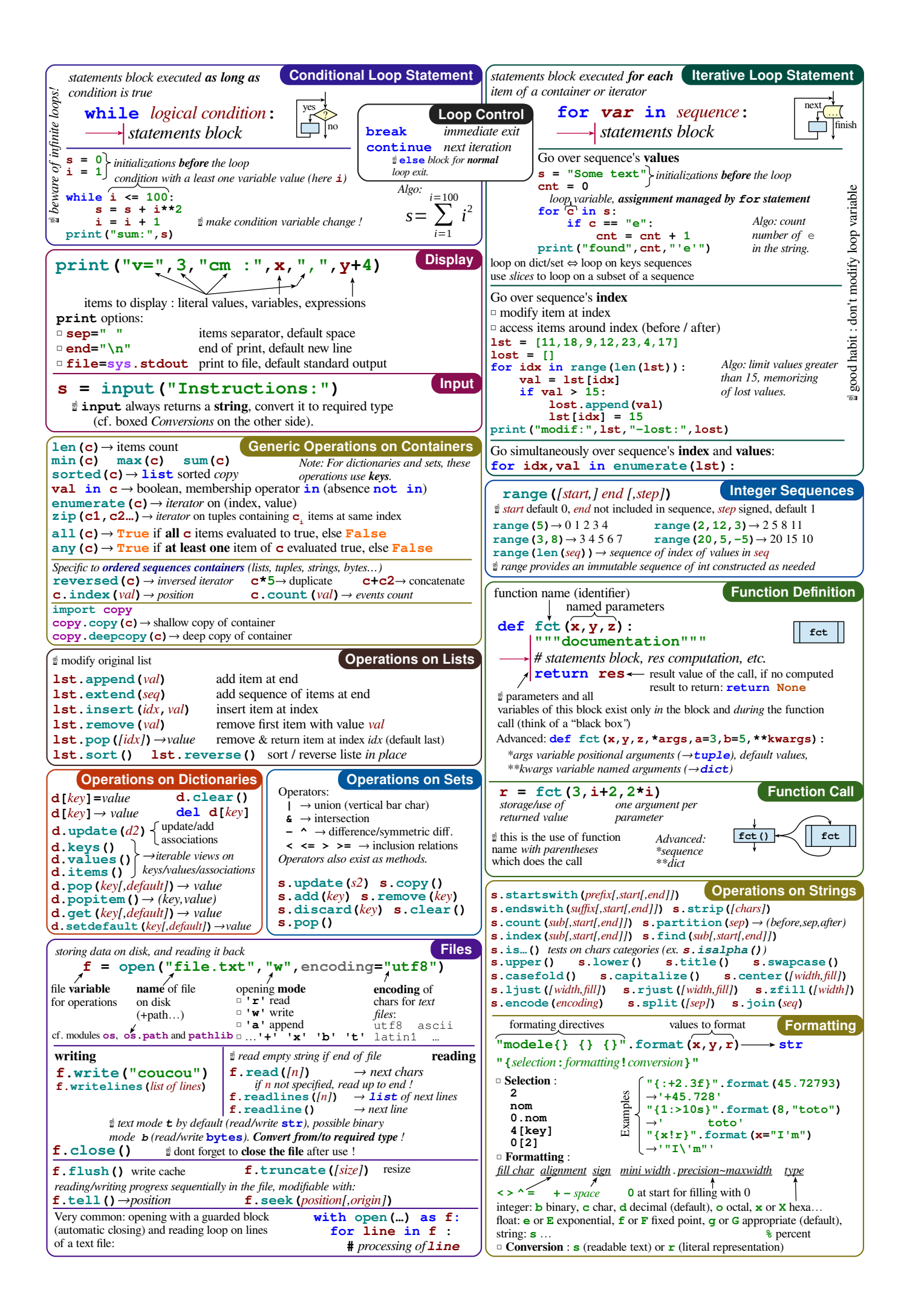